# **Access Tutorial 6 Case Problem 1 Answers**

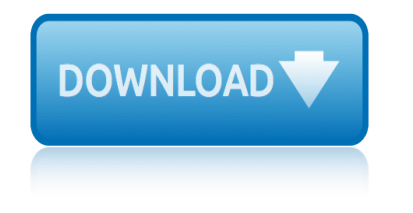

## **access tutorial 6 case pdf**

Throughout this tutorial, we will introduce some of the most important changes made to Microsoft $\hat{A}\circledast$ Access 2007.

# **Access-Freak :: Getting started with Microsoft(R) Access ...**

The C++ Language Tutorial 3 © cplusplus.com 2008. All rights reserved Table of contents Table of contents .....3

# **The C++ Language Tutorial - cplusplus.com**

DBMS i About the Tutorial Database Management System or DBMS in short refers to the technology of storing and retrieving usersâ€<sup>™</sup> data with utmost efficiency along with appropriate

# **About the Tutorial - Current Affairs 2018, Apache Commons ...**

Page 3 of 51 06/13/11 How To Capture Screen Shots Using FastStone Capture Version 6.9 5.1 A. Introduction: 1. If you are in a hurry to get started using FastStone Capture, you can skip this section completely and

## **How To Capture Screen Shots - faststonesoft.net**

Wireshark (Ethereal) Tutorial If you have not use Wireshark, this is the chance to learn this power networking tool, majority of all rest labs will be based on Wireshark.

## **Wireshark (Ethereal) Tutorial - Engineering | SIU**

Unix i About the Tutorial Unix is a computer Operating System which is capable of handling activities from multiple users at the same time. The development of Unix started around 1969 at AT&T Bell Labs

## **Unix - Tutorials Point**

Ruby on Rails Tutorial (Rails 5) Learn Web Development with Rails Michael Hartl. Newly updated for Rails 5, the Ruby on Rails Tutorial book and screencast series teach you how to develop and deploy real, industrial-strength web applications with Ruby on Rails, the open-source web framework that powers top websites such as Twitter, Hulu, GitHub ...

## **Chapter 6: Modeling users | Ruby on Rails Tutorial (Rails ...**

These cookies are strictly necessary to provide you with services available through our website and to use some of its features. Because these cookies are strictly necessary to deliver the website, you cannot refuse them without impacting how our site functions.

## **View: Resources - SonicWall**

You can use Microsoft Access as a front end to MySQL by linking tables within your Microsoft Access database to tables that exist within your MySQL database.

## **6.4.3 Using Microsoft Access as a Front-end to MySQL**

ARCMAP T UTORIAL 3 2. On the Open dialog box, click the Look in drop-down arrow and navigate to the Map folder on the local drive where you installed the tutorial data (the default

## **ArcGIS - webhelp.esri.com**

This webinar is a recording of the live event of September 28, 2005. It includes a quick overview of the types of knowledge you organize in CaseMap; a review of CaseMap and TimeMap work product (easy to produce and sure to impress clients); and a quick look at an example medical case that's

# **access tutorial 6 case problem 1 answers**

been organized in CaseMap.

## **CaseSoft | Case Analysis Made Easy**

7 September 2018 Multi-hander roll-out complete. Reference to roll-out removed. 6 August 2018 Updated videos added. 19 July 2018 Training guides updates and videos removed.

#### **Crown Court Digital Case System training guides and videos ...**

Tutorial with step-by-step instructions and 4 VBA code examples you can use to easily convert PDF files to Excel right now.

## **How To Convert PDF To Excel Using VBA: Tutorial + 4 Code ...**

Adorable Double Zipper Flat Pencil Case Tutorial from Japanese Sewing Books . I love this style of a zipper and it reminds me of a large pencil case that I had in school and absolutely LOVED because it held so much, although the base was much larger.

#### **16 Awesome DIY Pencil Case Tutorials ... - Heart Handmade uk**

Tutorial - Candidate Name Normal Font Irstitute of Tutorial antA You will complete a brief tutorial in preparation for your exam. It is an opportunity for you to familiarise yourself with some of the test functionality you will

#### **Objective Test Case Study Exam - Pearson VUE**

When? Where? This tutorial is being organized by Jimmy Lin and jointly hosted by the iSchool and Institute for Advanced Computer Studies at the University of Maryland.

#### **Spark Tutorial - GitHub Pages**

What is Blue Prism? Blue Prism is a UK-based software development company in the field of Robotic Process Automation. The group supplies software robot which helps to automate clerical back office processes that work exactly like a human.

#### **Blue Prism Tutorial for Beginners - guru99.com**

CM/ECF Help Lines... 307/433-2120 (Cheyenne) or 307/232-2620 (Casper). You may also contact the CM/ECF Service Center or the PACER Service Center.

#### **Case Management/Electronic Case Files Help**

Martin Green's Access Tips. I've been teaching Microsoft Access since 1995. Even then Access 2, Microsoft's first commercially available version, was a great database program and it has got better with every release.

## **Martin Green's Access Tips - Fontstuff Ltd.**

Getting Started in Linear Regression using R (with some examples in Stata) (ver. 0.1-Draft) Oscar Torres-Reyna Data Consultant. otorres@princeton.edu

## **Getting Started in Linear Regression using R**

business data communications networking 11th edition ca dmv motorcycle test questions and answers free c for embedded systems tutorial msp430 canon np6350 np6250 np6251 np6551 parts catalog business law 12th edition study guide camry 96 wiring diagram pdf bush hog m146 m246 loader operation maintenance owner manual business studies prelim 2014 kzn memo [bushnell 51 0021 owners manu](http://www.1066contemporary.com/business_data_communications_networking_11th_edition.pdf)al [cagiva tamanco 125 1989 workshop service repai](http://www.1066contemporary.com/ca_dmv_motorcycle_test_questions_and_answers_free.pdf)[r man](http://www.1066contemporary.com/c_for_embedded_systems_tutorial_msp430.pdf)ual caps district exams for 2014 grade 8 ns c[alculus with applications 10th edition solution manu](http://www.1066contemporary.com/canon_np6350_np6250_np6251_np6551_parts_catalog.pdf)al business studies grade 11 [question paper 2013 gauteng](http://www.1066contemporary.com/c_for_embedded_systems_tutorial_msp430.pdf) canon gl1 repair manual [canon eos 10d service manual repair guide](http://www.1066contemporary.com/bush_hog_m146_m246_loader_operation_maintenance_owner_manual.pdf) [canon fax l140 user](http://www.1066contemporary.com/business_law_12th_edition_study_guide.pdf) [guide](http://www.1066contemporary.com/business_law_12th_edition_study_guide.pdf) [buss2 june 2013 question pap](http://www.1066contemporary.com/camry_96_wiring_diagram_pdf.pdf)er car stereo buying guide 2013 c6 valve body diagram calcudoku 9[x9 medium](http://www.1066contemporary.com/business_studies_prelim_2014_kzn_memo.pdf) [volume 9 276 puzzles](http://www.1066contemporary.com/business_studies_prelim_2014_kzn_memo.pdf) b[usiness studies grade 11 end of y](http://www.1066contemporary.com/bushnell_51_0021_owners_manual.pdf)[ear examplar](http://www.1066contemporary.com/calculus_with_applications_10th_edition_solution_manual.pdf) [broan 15xewh disposers owners manual](http://www.1066contemporary.com/cagiva_tamanco_125_1989_workshop_service_repair_manual.pdf) can y[ou](http://www.1066contemporary.com/caps_district_exams_for_2014_grade_8_ns.pdf) [put a 13amp fuse in a 3 amp](http://www.1066contemporary.com/business_studies_grade_11_question_paper_2013_gauteng.pdf) [plug](http://www.1066contemporary.com/caps_district_exams_for_2014_grade_8_ns.pdf) canon ir1025 user manual espa ol business research met[hod 1edition cooper](http://www.1066contemporary.com/business_studies_grade_11_question_paper_2013_gauteng.pdf) canon pc [1354 m](http://www.1066contemporary.com/canon_fax_l140_user_guide.pdf)anual [business studies final e](http://www.1066contemporary.com/buss2_june_2013_question_paper.pdf)[xam essay grade](http://www.1066contemporary.com/canon_gl1_repair_manual.pdf) 2014 [burdwan](http://www.1066contemporary.com/canon_eos_10d_service_manual_repair_guide.pdf) [university 2014 math](http://www.1066contemporary.com/c6_valve_body_diagram.pdf)[s](http://www.1066contemporary.com/canon_eos_10d_service_manual_repair_guide.pdf) [hons paper 2nd year](http://www.1066contemporary.com/calcudoku_9x9_medium_volume_9_276_puzzles.pdf) canon [600d manual focus tut](http://www.1066contemporary.com/calcudoku_9x9_medium_volume_9_276_puzzles.pdf)orial [cagiva w12](http://www.1066contemporary.com/business_studies_grade_11_end_of_year_examplar.pdf) [w 12 1993 workshop servic](http://www.1066contemporary.com/car_stereo_buying_guide_2013.pdf)[e r](http://www.1066contemporary.com/business_studies_grade_11_end_of_year_examplar.pdf)epair manual [business gr1november pap](http://www.1066contemporary.com/broan_15xewh_disposers_owners_manual.pdf)[er](http://www.1066contemporary.com/can_you_put_a_13amp_fuse_in_a_3_amp_plug.pdf)

access tutorial 6 case pdfaccess-freak  $::$  getting started with microsoft(r) access ...the c++ language tutorial - cplusplus.comabout the tutorial - current affairs 2018, apache commons ...how to capture screen shots - faststonesoft.net [wireshark \(ethereal\) tutor](http://www.1066contemporary.com/access_tutorial_6_case_pdf.pdf)[ial - engineering | siuunix - tutorials pointchap](http://www.1066contemporary.com/access_freak_getting_started_with_microsoft_r_access.pdf)ter 6: modeling users | ruby on rails tutorial (rails ...view: resources - sonicwall [6.4.3 usin](http://www.1066contemporary.com/access_freak_getting_started_with_microsoft_r_access.pdf)[g microsoft access as a front-end to mysq](http://www.1066contemporary.com/the_c_language_tutorial_cplusplus_com.pdf)[larcgis - webhelp.esri.com](http://www.1066contemporary.com/about_the_tutorial_current_affairs_2018_apache_commons.pdf) [casesoft | case analysis made ea](http://www.1066contemporary.com/about_the_tutorial_current_affairs_2018_apache_commons.pdf)[sycrown court digital case system training](http://www.1066contemporary.com/how_to_capture_screen_shots_faststonesoft_net.pdf) [guides and videos ...how to convert pdf to excel usin](http://www.1066contemporary.com/chapter_6_modeling_users_ruby_on_rails_tutorial_rails.pdf)[g](http://www.1066contemporary.com/unix_tutorials_point.pdf) [vba: tutorial + 4 code](http://www.1066contemporary.com/view_resources_sonicwall.pdf) [...16 awesome diy pencil case tutorials ... - heart](http://www.1066contemporary.com/6_4_3_using_microsoft_access_as_a_front_end_to_mysql.pdf) [handmade ukobjective test](http://www.1066contemporary.com/arcgis_webhelp_esri_com.pdf) [case study exam - pearson vuespark](http://www.1066contemporary.com/casesoft_case_analysis_made_easy.pdf) [tutorial - github pagesblue prism tutori](http://www.1066contemporary.com/crown_court_digital_case_system_training_guides_and_videos.pdf)al for beginners - guru99.comcase management/electronic case files helpmartin [green's access tips -](http://www.1066contemporary.com/crown_court_digital_case_system_training_guides_and_videos.pdf) [fontstuff ltd.getting started in linear regression usin](http://www.1066contemporary.com/how_to_convert_pdf_to_excel_using_vba_tutorial_4_code.pdf)g r

#### [sitemap index](http://www.1066contemporary.com/martin_greens_access_tips_fontstuff_ltd.pdf)

[Home](http://www.1066contemporary.com/sitemap.xml)